# PROCEDIMIENTOS CONCURSALES DE

## EMPRESAS ANDALUZAS

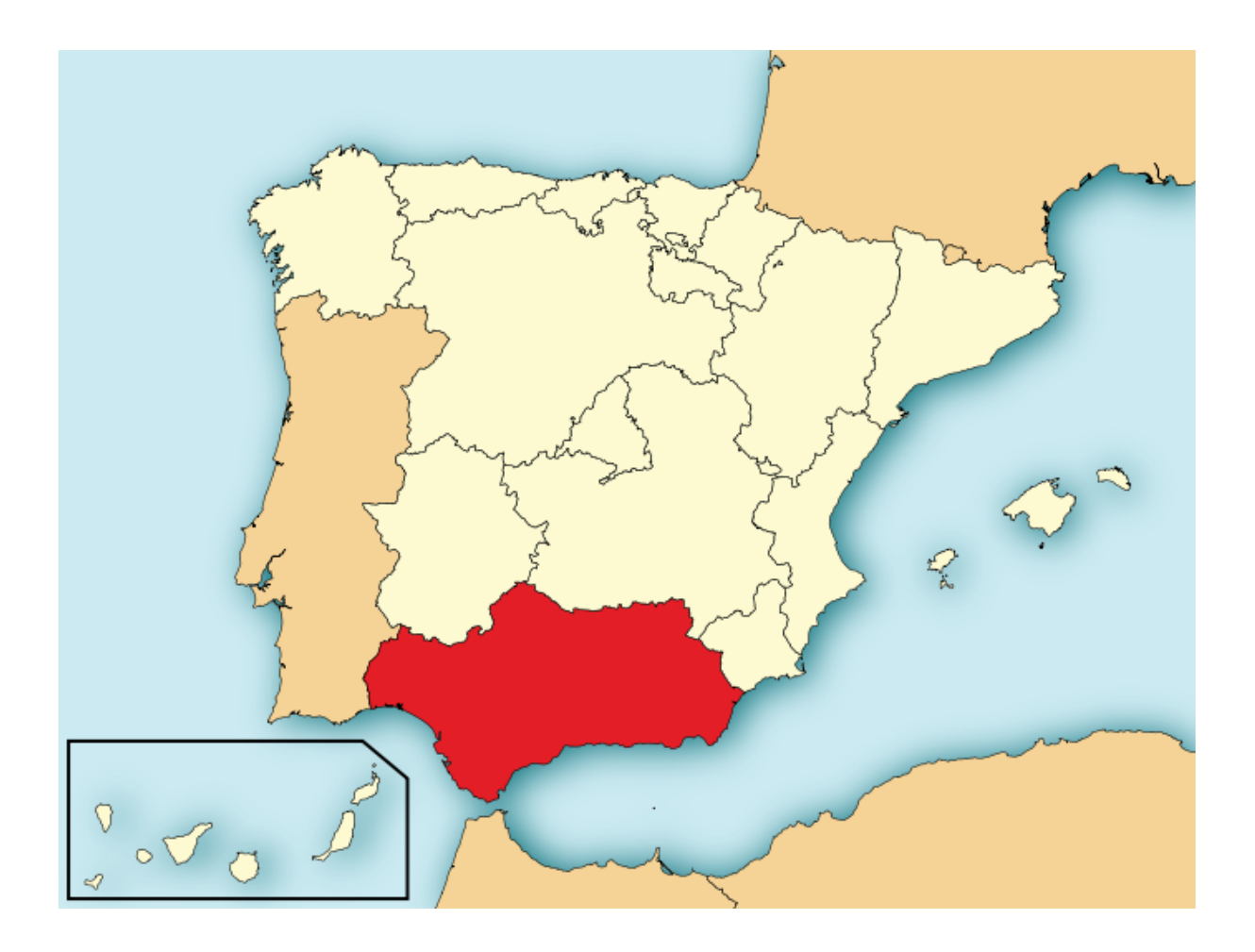

Rafael Ríos Olmo Francisco Javier Robles Jiménez

Abril 2020

Universidad de Granada Grado en Economía Econometría II

## ÍNDICE

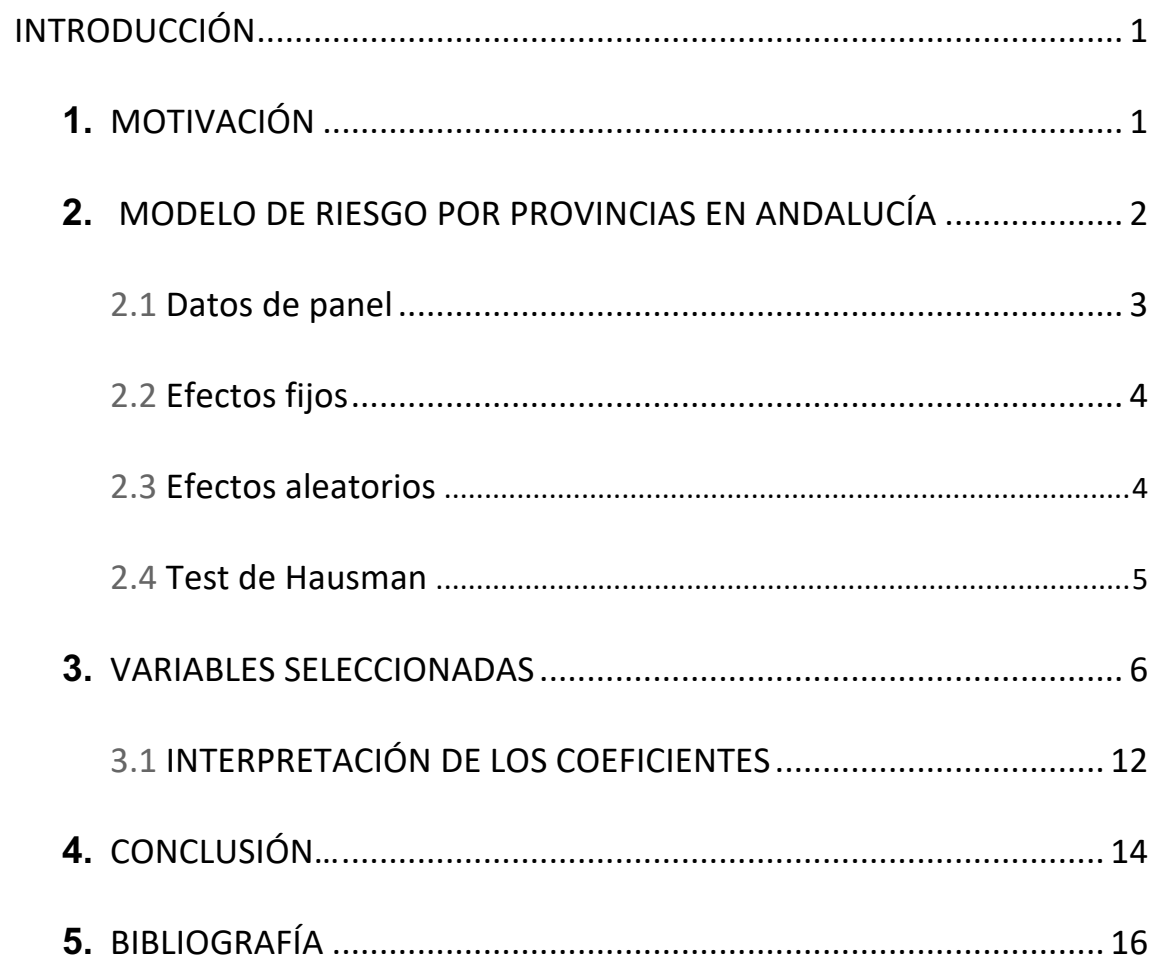

## **ÍNDICE DE TABLAS**

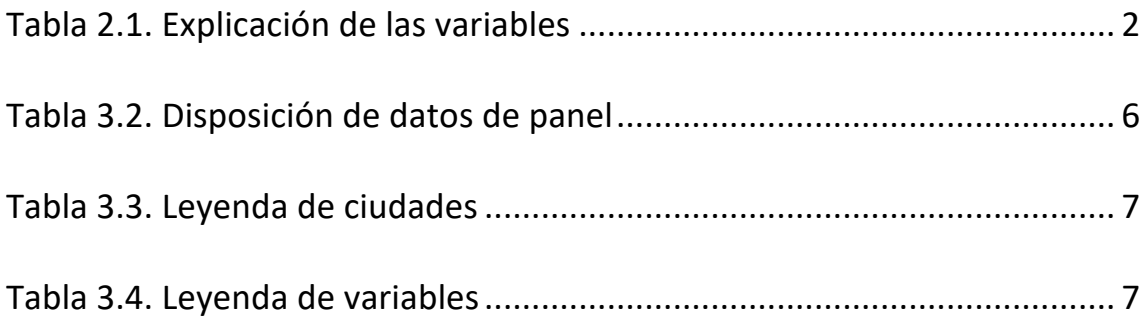

## **ÍNDICE DE FIGURAS**

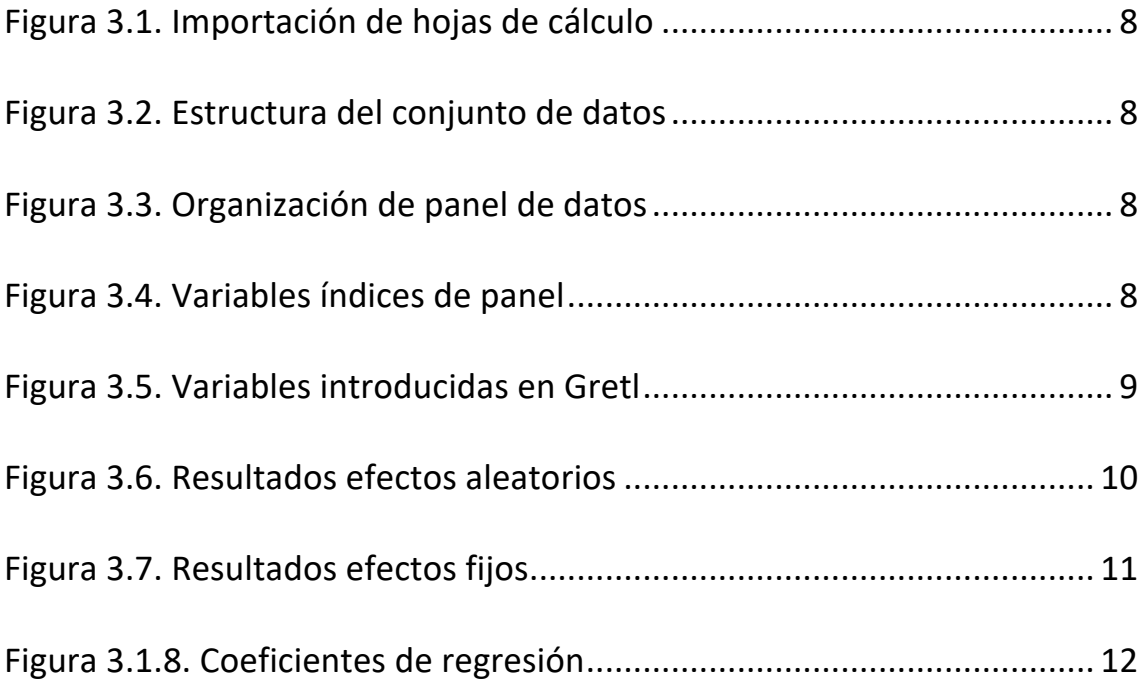

### **INTRODUCCIÓN**

El tema que vamos a desarrollar es basándonos en el Trabajo de Fin de Máster titulado: "Modelo de datos de Panel para el análisis del efecto de las variables macroeconómicas en los procedimientos concursales de empresas españolas" (Romo, 2016).<sup>1</sup>

En nuestro caso, es una percepción del impacto de las variables macroeconómicas en la variación de procedimientos concursales, y de cómo afecta al riesgo de las empresas en el ámbito andaluz, Los datos recogidos parten del año 2002 y concluimos el análisis en 2017.

Se explicará el efecto de cada variable macroeconómica en la variación de los procedimientos concursales, interpretando sus coeficientes una vez hecha la regresión, de manera que se pueda reflejar el efecto de cada variable, así como su relación con la variable a explicar y poder ver la viabilidad del modelo en función de cada provincia.

## **1. MOTIVACIÓN**

Se ha escogido este tema puesto que la economía andaluza y los procedimientos concursales afectan a nuestro modelo de vida y a las inversiones en nuestra tierra, por lo que vamos a hacer un estudio econométrico considerando las fluctuaciones en las diferentes variables macroeconómicas a lo largo de un periodo de tiempo escogido a conciencia para ver los movimientos en los periodos 'pre-crisis', 'crisis' y 'post-crisis' eligiendo con sumo cuidado las variables a estudiar para ver la repercusión que tuvo en las empresas andaluzas.

Para ello disponemos de la herramienta Gretl, y con su conocimiento dispondremos de un gran aliado a la hora de analizar futuros modelos econométricos.

 $1$  Romo, B. (2016). Modelo de Datos de Panel para el análisis del Efecto de Variables Macroeconómicas en los Procedimientos concursales de empresas españolas. (Postgrado). Universidad Pontificia Comillas, Madrid.

## **2. MODELO DE RIESGO POR PROVINCIAS EN ANDALUCÍA**

Un procedimiento concursal2 se define como la "estancia establecida a nivel jurídico por un Juez para buscar una resolución completa de las obligaciones pendientes de pago por parte de un deudor a su acreedor" (INE, 2006).

El número de procedimientos concursales es por lo tanto, una buena medida para observar el nivel de capital empresarial, además al ser una estadística diferenciada por provincias andaluzas, que sirve para poder conocer de mejor manera en qué zona geográfica dentro de la comunidad andaluza existe un mayor o menor nivel de riesgo representado por un mayor o menor número de empresas en procedimiento concursal y para ello contamos con variables macroeconómicas que facilitan, con sus datos, dicho estudio.

El marco general de gestión del riesgo de crédito es en donde al establecer que los datos deben tener tanto profundidad como amplitud se hace una referencia al riesgo por zona geográfica al afirmar que *"*será posible identificar la exposición de la entidad a factores de riesgo tales como el sector institucional al que pertenezca el titular, la finalidad de la operación y el área geográfica del titular, para su correspondiente análisis agregado*"* (Banco de España, 2016)*. 3*

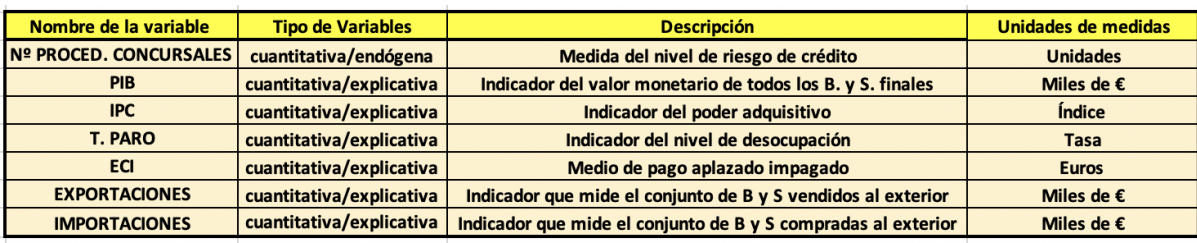

*Fuente Propia //Tabla 2.1, Explicación de las variables.*

<sup>2</sup> INE. (1 de mayo de 2006). *INE.* Obtenido de Estadística de Procedimiento Concursal, Metodología: http://www.ine.es/metodologia/t30/t3030219.pdf

<sup>3</sup> Banco de España. (06 de mayo de 2016). *Banco de España.* Obtenido de Circulares del Banco de España: http://www.bde.es/bde/es/secciones/normativas/Circulares\_de l\_b/Indice \_Cronologi/

#### **2.1 DATOS DE PANEL**

Este estudio econométrico se basa en los datos recogidos en el Instituto Nacional de Estadística (INE) y el Instituto de Estadística y Cartografía de Andalucía que nos proporciona la información necesaria para comparar las variables entre las 8 provincias de Andalucía: Almería, Cádiz, Córdoba, Granada, Huelva, Jaén, Málaga y Sevilla. En el lapso de tiempo comprendido entre 2002 y 2017. La variación de procedimientos concursales de todas las empresas de cada provincia será la variable dependiente o variable explicada, mientras que las variables macroeconómicas serán las variables independientes o explicativas serán indicadores cuyos datos se encuentren disponibles tanto en el

rango temporal establecido (2002-2017) como clasificados por provincia.

Las variables macroeconómicas más importantes que afectan a la quiebra de las empresas son la evolución del producto interior bruto (PIB), la tasa de inflación (IPC), la tasa de empleo por provincia, el nivel de exportaciones e importaciones. Junto a estas variables también usaremos como variable independiente los efectos comerciales impagados originados por las entidades financieras, los bancos y las cooperativas de crédito de cada provincia (ECI).

Montamos un modelo semilogarítmico en "Y" y quedaría de la siguiente manera:

## $\ln Yt = B_1 + B_2P/B_{it} + B_3IPC_{it} + B_4TPARO_{it} + B_5ECI_{it} + B_6EXP_{it} + B_7IMP_{it} + Ut$

\*donde 'i' expresa al individuo (Provincia) y 't' expresa el período (año) observado.

"Los datos de panel son más útiles cuando se sospecha que la variable que se intenta explicar depende de variables explicativas que no son observables, pero se correlacionan con variables explicativas observadas. Si tales variables no observables son constantes en el tiempo, los

estimadores de datos de panel permiten estimar consistentemente el efecto de las variables explicativas observadas" (Schmidheiny, 2015).4

Una de las ventajas de usar datos de panel, trabajar con tamaños grandes, captura la heterogeneidad entre los individuos o en el tiempo y por último, reduce la colinealidad entre las variables independientes. Probablemente la más importante es poder hacer un estudio más complejo y solucionarlo, cosa que con series temporales o datos de sección cruzada no se podría hacer.

Con esta forma de resolver el modelo, podemos ver cómo las variables, o la relación que hay entre ellas cambia de forma dinámica en el periodo de tiempo elegido.

## **2.2 EFECTOS FIJOS**

Para entender la estimación dada por el uso de los datos de panel, se considera que en el modelo existe un término constante diferente por individuos pero que no cambian en el tiempo. Las variables explicativas afectan por igual a todos los individuos y las diferencias entre ellos viene dada por el intercepto. Una ventaja de usar estimadores de efectos fijos, es que los coeficientes estimados son insesgados de manera que su sesgo es nulo, por lo que la esperanza es igual al parámetro a estimar.

#### **2.3 EFECTOS ALEATORIOS**

Como con efectos fijos, los efectos aleatorios proponen un coeficiente para cada individuo, a su vez estos términos son constantes a lo largo del tiempo.

A diferencia con el modelo de efectos fijos, el modelo de efectos aleatorios tiene en cuenta que los efectos individuales están distribuidos aleatoriamente alrededor de un valor  $(\alpha)$ . Es decir, se

<sup>4</sup> Schmidheiny, K. (2015). *Short Guides to Microeconometrics: Basel: University of Basel.*

considere que las variables no observadas tienen un efecto común a todos los individuos pero que existe una componente aleatoria que los diferencia.

Si la heterogeneidad no observada suponemos que está correlacionada con alguna variable explicativa deberíamos usar el modelo de efectos fijos, y en caso contrario utilizaremos el modelo de efectos aleatorios.

"En efectos aleatorios tenemos que especificar las características individuales que pueden o no influir en las variables explicativas. El problema con esto es que algunas de las variables pueden no estar disponibles, por tanto, conduce a un sesgo de variables omitidas en el modelo" (Torres-Reyna, 2007).5

## **2.4 TEST DE HAUSMAN**

La prueba F-Chow de significación de los efectos fijos nos indicaba si los efectos fijos son mejores que el modelo agrupado y el contraste de Breusch-Pagan nos permite decidir entre el modelo agrupado y el de efectos aleatorios. Si ambos test no indican que no debemos elegir el modelo agrupado, ahora la cuestión es decidir si usar un modelo de efectos fijos o aleatorios.

El test de Hausman se utiliza para determinar si el modelo que se debe elegir debe ser efectos aleatorios o fijos. La hipótesis nula se basa en que los estimadores de efectos fijos y los estimadores de efectos aleatorios no difieren considerablemente.

La hipótesis nula para el contraste de Hausman es que el error específico del grupo no está correlacionado por lo que el modelo de efectos aleatorios es preferible al modelo de efectos fijos. Es así que un p-valor por debajo del nivel de significancia establecido para este contraste indica que los estimadores obtenidos por el modelo de efectos aleatorios son inconsistentes y es preferible usar el modelo de efectos fijos.

<sup>5</sup> Torres-Reyna, O. (2007). *Panel Data Analysis Fixed and Random Effects. Princeton Univerasity.*

## **3. VARIABLES SELECCIONADAS**

Para analizar mediante datos de panel el efecto de las variables macroeconómicas seleccionadas en la variación de los procedimientos concursales en las 8 provincias de Andalucía, se utilizará el programa estadístico Gretl, con el cual es posible analizar usando datos de panel. Para ello, hemos agrupado y organizado la muestra de la siguiente manera:

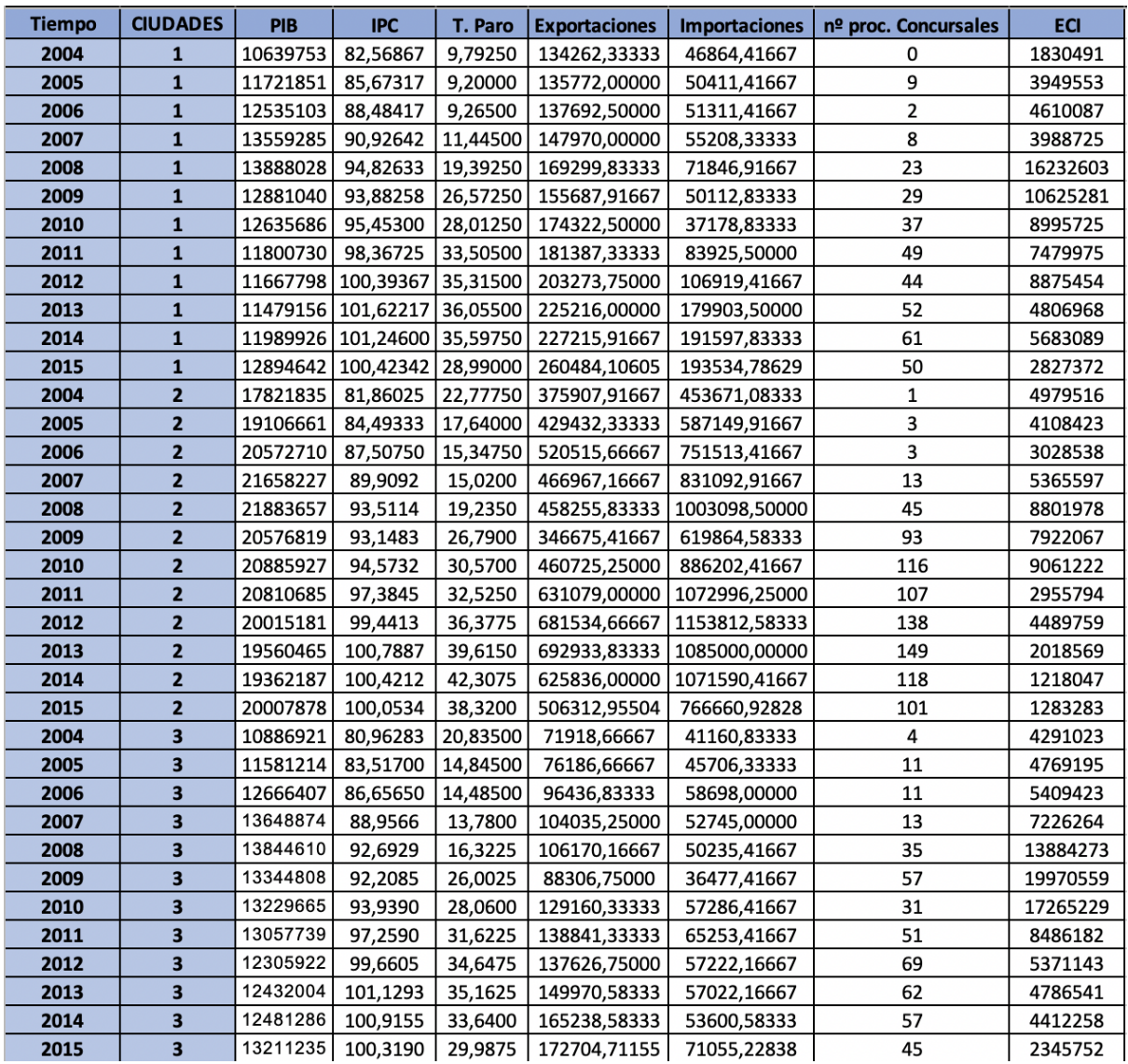

*Fuente Propia //Tabla 3.2, Disposición de Datos de Panel.*

La tabla 3.2 muestra un fragmento de cómo se disponen los datos antes de ser introducidos en el programa Gretl. El tiempo representan los años y las ciudades representan a los individuos. Al ser un fragmento de la tabla original no se puede apreciar el conjunto entero de datos, pero si la forma de categorizarlos. Cada ciudad es representada con un número del 1 al 8 como sigue:

| <b>CIUDADES</b> |                                  |  |  |  |  |  |  |
|-----------------|----------------------------------|--|--|--|--|--|--|
| 1               | ALMERÍA                          |  |  |  |  |  |  |
| 2               | CÁDIZ                            |  |  |  |  |  |  |
| 3               | <b>CÓRDOBA</b><br><b>GRANADA</b> |  |  |  |  |  |  |
| 4               |                                  |  |  |  |  |  |  |
| 5               | <b>HUELVA</b>                    |  |  |  |  |  |  |
| 6               | JAÉN                             |  |  |  |  |  |  |
| 7               | MÁLAGA                           |  |  |  |  |  |  |
| Զ               | <b>SEVILLA</b>                   |  |  |  |  |  |  |

 *Fuente: Propia //Tabla 3.3, Leyenda Ciudades.*

Mientras que la variable dependiente como las variables independientes son representadas de la

siguiente manera:

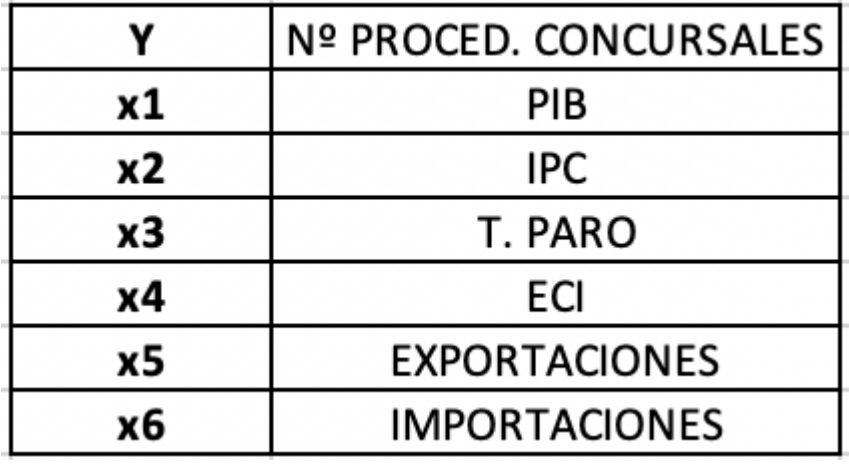

 *Fuente: Propia // Tabla3.4, leyenda Variables.* 

Una vez organizados y guardados dentro de un documento Excel, procedemos a abrir el programa gretl y se importa la hoja "GRETL", que contiene los datos que vamos a analizar (*Figura 3.1*), seleccionamos como estructura de conjunto de datos la opción de "panel" (*Figura 3.2*), se selecciona como organización de panel de datos la opción "utilizar variables índice" (*Figura 3.3*), se selecciona como "variable índice de unidad" al encabezado "CIUDADES" y como "variable índice del tiempo" al encabezado "Tiempo" (*Figura 3.4*):

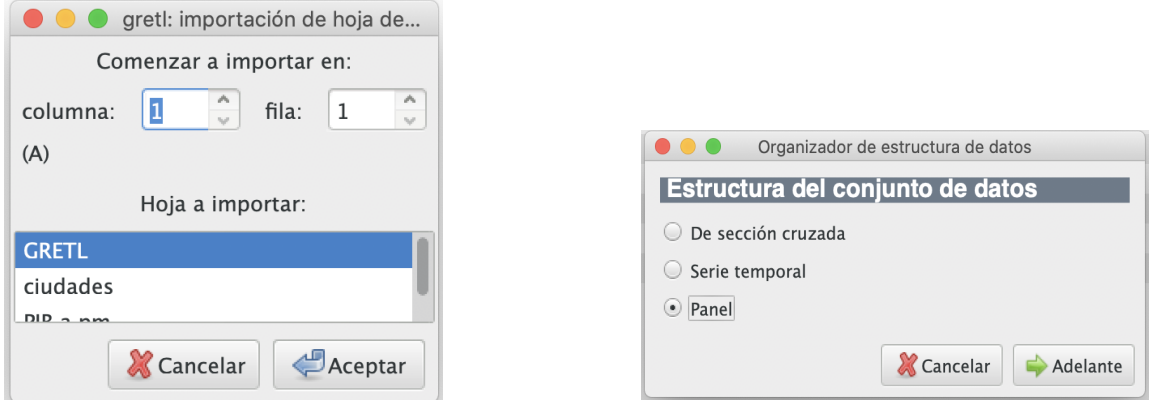

*Fuente: Gretl //Figura 3.1, Importación de hojas de cálculo. Fuente: Gretl //Figura 3.2, Estructura del conjunto de datos.*

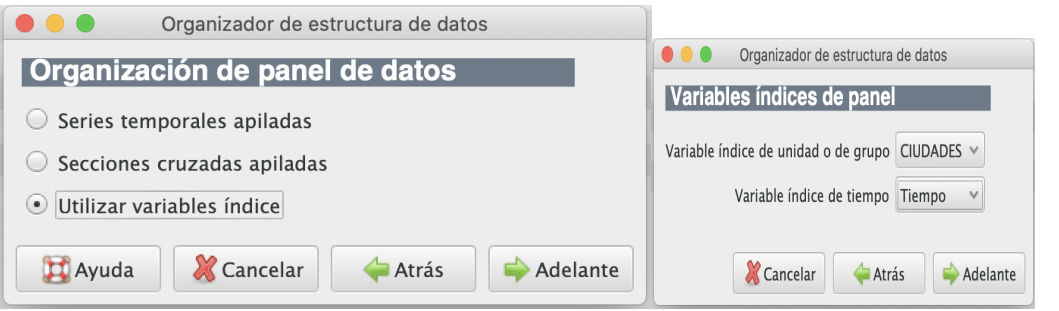

*Fuente: Gretl //Figura 3.3, Organización de panel de datos. Fuente: Gretl //Figura 3.4, Variables índices de panel.*

Con estos parámetros establecidos en el programa Gretl, se procede a añadir logaritmos de los procedimientos concursales de cada provincia para convertirlo en variación y obtener todas las variables significativas, para ello se selecciona el número de procedimientos concursales y, a continuación, pulsamos botón derecho del ratón y añadimos logaritmos, de manera que la ventana principal de gretl vendría dispuesta como se aprecia en la figura 3.5:

|                |                                                                          |  |  |  |                                  | gretl |  |  |   |  |
|----------------|--------------------------------------------------------------------------|--|--|--|----------------------------------|-------|--|--|---|--|
|                | Archivo Herramientas Datos Ver Añadir Muestra Variable Modelo Ayuda      |  |  |  |                                  |       |  |  | G |  |
|                | TABLAS TRABAJO ECO 2.xlsx *<br>/Users/rafarios/gretl                     |  |  |  |                                  |       |  |  |   |  |
| ID#            | Nombre de variable                                                       |  |  |  | Etiqueta descriptiva             |       |  |  |   |  |
| $\mathbf 0$    | const                                                                    |  |  |  |                                  |       |  |  |   |  |
| $1\,$          | Tiempo                                                                   |  |  |  |                                  |       |  |  |   |  |
| $\overline{2}$ | <b>CIUDADES</b>                                                          |  |  |  |                                  |       |  |  |   |  |
| 3              | PIB                                                                      |  |  |  |                                  |       |  |  |   |  |
| $\overline{4}$ | <b>IPC</b>                                                               |  |  |  |                                  |       |  |  |   |  |
| 5              | TParo                                                                    |  |  |  |                                  |       |  |  |   |  |
| 6              | Exportaciones                                                            |  |  |  |                                  |       |  |  |   |  |
| $\overline{7}$ | Importaciones                                                            |  |  |  |                                  |       |  |  |   |  |
| 8              | nAprocConcursales                                                        |  |  |  |                                  |       |  |  |   |  |
| $\overline{9}$ | ECI                                                                      |  |  |  |                                  |       |  |  |   |  |
| 10             | I_nAprocConcursales                                                      |  |  |  | = logaritmo de nAprocConcursales |       |  |  |   |  |
| iiii           | Panel: Rango completo 1:01 - 8:16<br>285<br>耳<br>D.<br>ß<br>段<br>$f_{X}$ |  |  |  |                                  |       |  |  |   |  |

*Fuente: Gretl //Figura 3.5, Variables introducidas en Gretl.* 

A continuación, se selecciona en el menú de herramientas la opción modelo, y dentro de modelo, la opción panel y dentro de panel la opción efectos fijos o efectos aleatorios. Se selecciona la variación de procedimientos concursales como variable dependiente y se selecciona como regresores a las variables independientes "PIB", "IPC", "T.Paro", "Exportaciones", "Importaciones" y "ECI".

Para establecer si es más adecuado el uso de efectos fijos o efectos aleatorios, seleccionaremos la opción efectos aleatorios para obtener un primer resultado y a través del contraste de Hausman comprobar si los estimadores son consistentes y decidir si usar un modelo de efectos aleatorios o efectos fijos.

#### La figura 3.6 muestra las salidas de gretl una vez hecha la regresión:

Archivo Editar Contrastes Guardar Gráficos Análisis LaTeX Modelo 2: Efectos aleatorios (MCG), utilizando 93 observaciones Se han incluido 8 unidades de sección cruzada Largura de la serie temporal: mínimo 11, máximo 12 Variable dependiente: l\_nAprocConcursales coeficiente Desv. típica valor p z  $-14,2298$  $-9,411$ 1.51210 4.93e-21 \*\*\* const  $5,30089e-08$ 1,23969e-08  $4,276$ 1,90e-05 \*\*\* PIB **IPC** 0,170034 0.0189282  $8,983$ 2,63e-19 \*\*\* 0,0356450 TParo 0,0134350  $2,653$ 0,0080  $***$  $-5,66650e-06$ 8,96e-06 \*\*\* Exportaciones  $1.27600e - 06$  $-4.441$  $6,74832e-07$  $4,138$ Importaciones 2,79264e-06 3,50e-05 \*\*\* **FCT** 3,54106e-08 1,01653e-08  $3,483$ 0,0005  $***$ D.T. de la vble. dep. Media de la vble, den. 3.443410 1.484596 Suma de cuad. residuos 28,11754 D.T. de la regresión  $0,568498$ Log-verosimilitud  $-76,33770$ Criterio de Akaike 166,6754 Criterio de Schwarz 184,4036 Crit, de Hannan-Ouinn 173,8335  $rho$ 0.143331 Durbin-Watson 1,443257 Varianza 'entre' (between) =  $0,0109003$ <br>Varianza 'dentro' (Within) =  $0,239043$ varianza dentro (withi<br>theta medio = 0,19151<br>corr(y,yhat)^2 = 0,86139 Contraste conjunto de los regresores (excepto la constante) Estadístico de contraste asintótico: Chi-cuadrado(6) = 546,096 con valor  $p = 9,80605e-115$ Contraste de Breusch-Pagan -Santraste de Breusch-Pagan -<br>Hipótesis nula: [Varianza del error específico a la unidad = 0]<br>Estadístico de contraste asintótico: Chi-cuadrado(1) = 1,25591  $\frac{25 \text{ rad}}{200 \text{ rad}} = 0.262427$ Contraste de Hausman Minótesis nula: [Los estimadores de MCG son consistentes]<br>Estadístico de contraste asintótico: Chi-cuadrado(6) = 36,8115 con valor  $p = 1,91628e-06$ 

*Fuente: Gretl //Figura 3.6, Resultados efectos aleatorios.*

Usando efectos aleatorios podemos observar que todas las variables son significativas PIB, IPC,

T.Paro, Exportaciones e Importaciones. Sin embargo, en el contraste de Hausman en donde se

comprueba la hipótesis nula de que los estimadores son consistentes se obtiene un p-valor de

1,91628e-06, por los que se rechaza la hipótesis nula y se concluye que mediante efectos aleatorios

los estimadores son inconsistentes por lo que efectos fijos sería la mejor opción.

Por lo que se procede a usar efectos fijos, para ellos solo se necesita cambiar la opción de efectos

fijos por la de efectos aleatorios al momento que se introducen las variables en el programa gretl. De

manera que se obtienen los resultados detallados en la figura 3.7.

Archivo Editar Contrastes Guardar Gráficos Análisis LaTeX Modelo 1: Efectos fijos, utilizando 93 observaciones Se han incluido 8 unidades de sección cruzada Largura de la serie temporal: mínimo 11, máximo 12 Variable dependiente: l\_nAprocConcursales coeficiente Desv. típica Estadístico t valor p  $-11,9320$  $-7,734$ 2,87e-11 \*\*\* const 1.54273 3,31877e-07 PIB 6,53231e-08 5,081 2,46e-06 \*\*\* IPC 0,0775425 0,0278196 2,787 0,0067  $***$ TParo 0,0806981 0,0163348 4,940 4,28e-06 \*\*\* ECI 3,22830e-08 1,05197e-08 3,069  $0,0029$  $***$ Exportaciones  $-4,51233e-06$ 1,50847e-06  $-2,991$ 0,0037  $***$ Importaciones 3,28907e-06 8,88033e-07 3,704 0,0004  $***$ D.T. de la vble. dep. 1,484596 3.443410 Media de la vble. dep. Suma de cuad. residuos<br>R-cuadrado MCVF (LSDV) 18,88438 D.T. de la regresión<br>R-cuadrado 'intra' 0,488920<br>0,897340 0.906868 F(13, 79) MCVF 59,17383 Valor p (de F)  $3,64e-35$ 143,6560<br>157,9722 Log-verosimilitud  $-57,82798$ Criterio de Akaike 179, 1124 Crit. de Hannan-Quinn Criterio de Schwarz 0,143331 Durbin-Watson 1,443257 rho Contraste conjunto de los regresores (excepto la constante) -Estadístico de contraste:  $F(6, 79) = 115,089$ <br>con valor  $p = P(F(6, 79) > 115,089) = 6,06911e-37$ Contraste de diferentes interceptos por grupos -Flipôtesis nula: [Los grupos tienen un intercepto común]<br>Estadístico de contraste:  $F(7, 79) = 5,4729$ <br>con valor  $p = P(F(7, 79) > 5,4729) = 3,75876e-05$ 

*Fuente: Gretl //Figura 3.7, Resultados efectos fijos.* 

Usando efectos fijos, todas las variables resultan significativas además de ello se puede apreciar el contraste de diferentes interceptos hecho por gretl en el cual la hipótesis nula es que los grupos de ocho provincias tienen un intercepto común. Con un p-valor de 3,75876e-05 se rechaza esta

hipótesis y se puede decir que existe un intercepto distinto para cada provincia.

## **3.1 INTERPRETACIÓN DE LOS COEFICIENTES**

El modelo de regresión por datos de panel es un modelo Semilogarítmico, ya que la variable dependiente se encuentra expresada en logaritmo mientras que las variables independientes no. En un modelo como estos, por lo tanto, una variación unitaria en la variable X provoca que la tasa de variación de la variable Y varíe en 100 ß. Es decir, el porcentaje en el que cambia Y debido a un cambio unitario en X es igual a 100 ß. Esto es llamado semielasticidad.

Usando la estimación de modelos fijos, las variables significativas son el PIB (x1), el IPC (x2), la tasa de paro (x3), efectos comerciales impagados (x4), las exportaciones (x5) y las importaciones (x6).

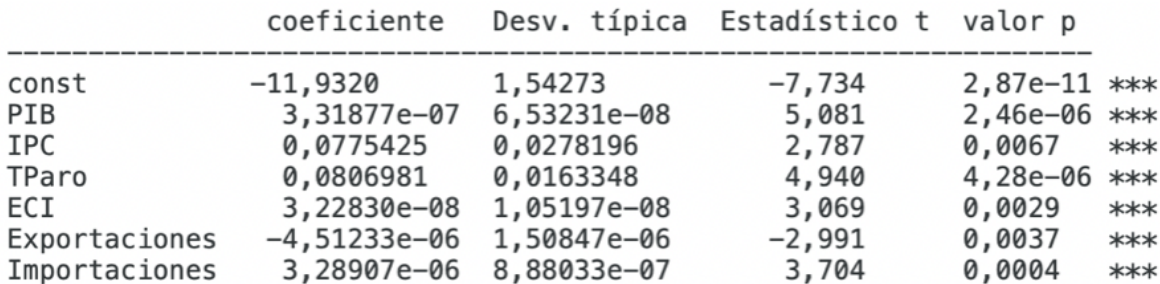

*Fuente: Gretl //Figura 3.1.8, Coeficientes de Regresión.* 

El coeficiente del PIB (*x1*) es 3,31877e-07 lo que significa que por cada incremento en una unidad del PIB expresada en este caso en miles de euros, la variación de los procedimientos concursales se aumentará en un 3,31877e-07% a nivel de Andalucía. Esta relación positiva no tiene sentido económico, ya que un crecimiento del PIB conlleva a un aumento de la actividad económica y con ella un aumento en la renta per cápita, estimulando la economía de las empresas y reduciendo posibles procedimientos concursales, sin embargo, en nuestro caso hace que aumente, ya que el PIB puede aumentar debido a factores que no les afecte a las empresas.

El segundo coeficiente IPC (*x2*) tiene un valor de 0,0775425 que significa que por cada incremento en una unidad del IPC expresado en unidades base, la variación de los procedimientos concursales aumentará en un 7,75425%. La inflación es un indicador del poder adquisitivo de las personas para conseguir bienes y servicios en un entorno económico. Una mayor inflación implicará un menor poder adquisitivo en las personas y viceversa.

"La inflación es un indicador que muestra cómo se encuentra una economía, indicadores de inflación positivos, bajos y estables fomentan el consumo de los individuos, mientras que indicadores de inflación negativos y bajistas fomentan el ahorro de los mismos" (Sorman, 2011). 6

Para la siguiente variable explicativa que es la tasa de paro (*x3*), el coeficiente es 0,0806981 con signo positivo lo que implica una relación directa. Por cada incremento de la tasa de desempleo medido en porcentaje, la variación de los procedimientos concursales aumentará un 8,06981%.

Económicamente una mayor tasa de desempleo implica una retracción en la economía de un país debido a que la población desempleada deja de percibir ingresos.

En este caso, al contraerse la economía de un país como consecuencia de que la población desempleada, deja de percibir ingresos, su consumo se restringe afectando a aquellos que ofertan productos y servicios, como son las empresas. Las mismas ven disminuir su actividad lo que explica el aumento de la variación de los procedimientos concursales.

Para los efectos comerciales impagados ECI (*x4*) el coeficiente es 3,22830e-06, por lo que por cada incremento en una unidad de ECI medido en este caso en miles de euros, la variación de los procedimientos concursales aumentará en un 3,22830e-06%.

Es natural pensar que la relación entre los efectos comerciales impagados y la tasa de variación de procedimientos concursales sea una relación directa. Esto debido a que el riesgo de crédito aumenta cuando se da una suspensión de pagos, lo que equivale a un efecto comercial impagado, aumentando la probabilidad de que una empresa entre en un procedimiento concursal.

<sup>6</sup> Sorman, G. (2011). *La economía no miente.* Buenos Aires: Grupo Editorial Argentina.

El nivel de exportaciones (*x5*) tiene un coeficiente igual a -4,51233e-06, signo negativo indicando relación inversa, por cada incremento en una unidad de las exportaciones medido en miles de euros, la variación de los procedimientos concursales se reducirá un 4,51233e-06%.

La relación inversa entre el aumento de la variación de los procedimientos concursales y el nivel de exportaciones se debe a que las empresas al aumentar su producción el incremento de exportaciones conlleva un aumento en la cartera de clientes y con este una disminución en el riesgo de crédito.

Por último, la variable explicativa (*x6*) que es el nivel de importaciones tiene un coeficiente igual a 3.28907e-06, signo positivo indicando relación directa por cada incremento en una unidad de importaciones medido en miles de euros, la variación de los procedimientos concursales aumentará un 3.28907e-06%.

La relación directa de las importaciones se debe a que el riesgo de impago se traslada a mercados internacionales y a los productores de los bienes importados.

## $ln Yt = -11,9320 + 3,31877e-07X1t + 0,0775425X2t + 0,0806981X3t + 3,22830e-06X4t - 4,51233e-06X5t + 3,28907e-06X6t$

 $\mathsf{II}$ 

 $lnYt = -11,9320 + 3,31877e-07$  PIB<sub>1t</sub> + 0,0775425 IPC<sub>2t</sub> + 0,0806981 TPARO<sub>3t</sub> + 3,22830e-06 ECI4<sub>t</sub> - 4,51233e-06 EXP<sub>5t</sub> + 3,28907e-06 IMP6t

## **4. CONCLUSIÓN**

Con el estudio econométrico que hemos hecho, intentamos comparar si existe una relación entre el riesgo de crédito que tienen las empresas andaluzas y las distintas variables macroeconómicas que hemos usado para el mismo. Para este estudio, usamos la variación de procedimientos concursales

de las empresas como variable dependiente, y el resto de variables macroeconómicas (PIB, ECI, Exportaciones, Importaciones, Tasa de Paro…) como variables independientes.

Para estudiar el efecto de las variables macroeconómicas se utilizó una metodología de datos de panel usando un modelo de estimación de efectos fijos ya que nos permite ver con más claridad cada uno de los datos a comparar y porque no existen suficientes datos que puedan ser clasificados por provincia.

Se comprobó que las variables propuestas logran explicar el 90,68% de la variación de los procedimientos concursales demostrado por el r cuadrado obtenido en el modelo por efectos fijos.

Al mismo tiempo el r cuadrado "intra" equivalente al coeficiente de determinación a nivel de individuos (ciudades) reflejó un valor de 89,73%.

Para un correcto tratamiento de las variables se hizo un análisis en donde los procedimientos concursales serían expresados como logaritmo y las variables explicativas vendrían expresadas de manera original.

El uso de variables macroeconómicas es fundamental para conocer el efecto de la economía en las empresas, además de ser un complemento para otras variables y así entender mejor la situación empresarial.

Al existir una semejanza entre la r cuadrado y la r intra se puede afirmar que las variables macroeconómicas aquí ́ explicadas se comportan de igual manera para todas las provincias. Las diferencias en el efecto de las variables explicativas entre provincias vienen recogidas en la constante que resultó ser -11,9320.

- Banco de España. (06 de mayo de 2016). *Banco de España.* Obtenido de Circulares del Banco de España: http://www.bde.es/bde/es/secciones/normativas/Circulares\_de l\_b/Indice \_Cronologi/
- INE. (1 de mayo de 2006). *INE.* Obtenido de Estadística de Procedimiento Concursal, Metodología: http://www.ine.es/metodologia/t30/t3030219.pdf
- Romo, B. (2016). Modelo de Datos de Panel para el análisis del Efecto de Variables Macroeconómicas en los Procedimientos concursales de empresas españolas. (Postgrado). Universidad Pontificia Comillas, Madrid.

Schmidheiny, K. (2015). *Short Guides to Microeconometrics: Basel: University of Basel.*

Torres-Reyna, O. (2007). *Panel Data Analysis Fixed and Random Effects. Princeton Univerasity.*

Sorman, G. (2011). *La economía no miente.* Buenos Aires: Grupo Editorial Argentina.

https://www.bde.es/bde/es/

http://www.bde.es/bde/es/secciones/normativas/Circulares\_de l\_b/Indice \_Cronologi/

www.datosmacro.com

https://www.extenda.es/estadistica-serie-historica/?idCategoriaEstadistica=1249&serv=780

https://www.ine.es/

http://www.ine.es/metodologia/t30/t3030219.pdf

https://www.ine.es/metodologia/t30/t3030219.pdf

https://www.ine.es/jaxi/Tabla.htm?path=/t35/p010/a1999/&file=re003.px

https://www.ine.es/jaxiT3/Tabla.htm?t=3996

www.juntadeandalucia.es

https://www.juntadeandalucia.es/institutodeestadisticaycartografia/bd/indea/indea\_VerTabla.jsp?ti

po=T&amb=P&per=M&s=7781&i7781=P

https://www.ugr.es/~jchica/